# Picture Converter Crack Download (Final 2022)

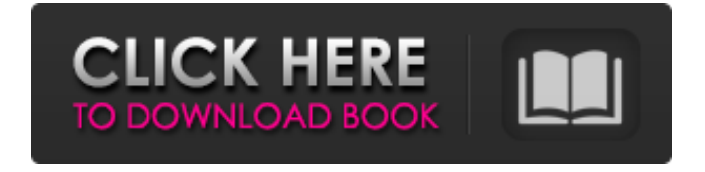

## **Picture Converter Crack + PC/Windows**

Cracked Picture Converter With Keygen is a powerful tool that helps you to convert JPG, GIF, TIF, BMP, PNG and more to other formats on the fly. Thus, it is so straightforward to convert multiple JPG files to one other file types like PDF, XPS, JPG, PNG, TIFF and other image formats like JPG, PNG and TIFF which you can export files back to your computer. Batch conversion: Use this powerful batch conversion tool to convert multiple images at a time. However, the conversion speed varies depending on your computer's hardware configuration and also the original image formats. File selection: Select any images from your hard drive with the help of the list and thumbnail view. Now, convert images using this tool to another format for every format supported. Transfer JPG/PNG/TIFF images: You can now save your processed images in different formats which you can export as a PDF document, Microsoft Word, XPS, JPG, PNG or TIFF documents. Animate GIF images: Using the animate GIF tool, you can easily create Animated GIFs from your images with the help of various features and parameters. JPG to PDF converter: Also, there are many websites available on the internet which convert JPGs to PDF files. Therefore, using this powerful tool you can easily convert your JPG files to a PDF document which you can save on your computer. JPG to XPS converter: You can now save your processed JPG images in XPS format which you can export as XPS files for Microsoft Office, OpenOffice.org and other XPS converters. All type JPG/PNG/TIFF converter: This JPG/PNG/TIFF converter tool converts your JPG, PNG and TIFF images to different format like JPG, PNG and TIFF on the fly. Also, you can use this tool to keep the bit-rate, and quality of your JPG, PNG and TIFF. PNG to PDF converter: Now, you can save your processed PNG images in PDF format which you can export as a PDF document for Microsoft Office, OpenOffice.org and other PDF converters. PNG to XPS converter: You can now save your processed PNG images in XPS format which you can export as XPS files for Microsoft Office, OpenOffice.org and other XPS converters. PNG to JPG converter: Using

#### **Picture Converter Crack +**

If you're looking for a reliable image converter with a very impressive set of features, Picture Converter Full Crack is the best choice. Although it can be used to perform tasks like converting JPG, GIF and PNG images to BMP, TIF or other formats, it also has advanced functions to convert photos in batch. With that said, here is a bit more about this tool. Key features Photo-related actions are among the most popular features that Picture Converter offers. For instance, with it you can upload photos directly from your PC, export videos as images and even convert images to other formats, like BMP, JPG or TIF. These actions can be carried out as either single or batch conversion. Furthermore, the utility has support for all the most popular picture formats, which include JPEG, BMP, GIF, PNG and TIF. Another great function is the ability to make images of the same size. When you save the converted files to a local folder, you can preview them right away to check if the operation worked well. This makes the tool especially convenient if you're aiming to convert a lot of photos at once. It's important to mention that Picture Converter can be used to convert pictures to other formats, but it can't handle GIF and PNG for bulk conversion. Additionally, there are no preview options for JPG and BMP files. As we mentioned in the previous section, the online setting implies a great deal. That's because you can submit your requests

to the support team while the conversion operation is in progress. Furthermore, you can create and apply several rules so that when a certain condition is met, you can find images as they were exported to a different folder. After the conversion is done, you can simply download the new files into the destination folder. How to convert images on Windows? First of all, you need to download the tool and install it properly. This can be easily done in a couple of minutes. After you start the application, click on the icon "Run" and select the "Open" option from the menu that will appear. Navigate to the downloaded archive and select Picture Converter.exe. Follow the instructions that appear on-screen, launch the program and then perform the process of importing the images. Recommendation In conclusion, we'd say that Picture Converter is the perfect way to convert images on Windows. It gives you flexibility and takes care of basic tasks when it comes to picture to picture conversions. Moreover, its number of 09e8f5149f

### **Picture Converter**

Imaginary Pictures Pro allows you to make photo collages, add background music and create photo books of your favorite photos. Create and share photo collages Imaginary Pictures Pro allows you to add background music as well as create photo collages. It's also possible to rename files, increase or decrease brightness and shift saturation. Personal Photo Editor You'll have the ability to take a new photo or grab an existing one. You can change the color of the background, cut pieces from various photos and add effects, such as filters. You can even add vertical and horizontal lines to your photos and adjust their brightness, saturation, contrast and hue. Photo album You can collect and share photos with your friends and family. The app allows you to create albums from existing photos and set a background for them. Remove undesired elements You can remove unwanted elements from your photos by picking and specifying a rectangular selection. Additionally, you have the ability to delete objects such as scratches, hair, faces, hands, legs, shadows, crowds and zoom on photos. Photo book Customize your photo books easily by adding a background, photos, frames, stickers and text. In addition, you can display albums in a grid or list format. Create photo books by snapping a few photos, keeping your options in mind before you start. Choose a book appearance Select how you want to view your photo book. You can choose between a grid list, grid snap or list view. Give your book some style Choose a background for your book from a series of standard backgrounds. Specify a theme Add some extra photo effects to the layout. Add a frame for your album, and alter the shading and brightness. Take a quick quiz Try it out with a few questions, then choose a template to get a quick answer from the expert community. Pick stickers Need an emoji to spice up your book? Add a sticker to the right of your current selection. Add text To include a written caption, simply click the dotted text icon and type in what you want. Adjust photo size Select the area of your photo book to which you want to crop. Additionally, you can choose to reduce the size of the photo, or crop it to include additional elements from the original photo. Let the editing begin Your photo book is ready with a few clicks. Low disk space usage Low-powered graphic engine Clear interface and good support Simple

#### **What's New In?**

AppSpy takes a look at AG Drive in their latest video review. Looking for a high performance, high reliability and an out of this world amazing look and feel? Well A... Picture Picture Converter is an easyto-use tool that gives you the possibility to transform images from one format to another in bulk. It offers support for BMP, GIF, JPG, PNG and TIF when it comes to both input and output files. Compatibility issues with newer Windows models Before proceeding any further, you should know that this utility hasn't received updates for a very long time and has compatibility issues with later Windows. However, it can still be used on older OS versions, such as Windows XP. An older edition of.NET Framework must be installed on your computer in order to get it up and running successfully. Easily convert photos When it comes to the interface, Picture Converter adopts a standard window with a neatly structured layout, giving you an overview of all options available. Therefore, you can check out all features before diving into the configuration step. As previously mentioned, batch processing is supported, which means that you can convert two or more files at the same time in order to speed up otherwise lengthy tasks. Files

cannot be separately added to the job list, unless you want to convert only one image at a time as well as preview it in the main window. How it works Instead, you can pick a directory to take into account all files with the image extension you pick from the first column. This means that it's not possible to convert files with different types to a common format. Once you've chosen the preferred destination folder, you can start the conversion operation with one click. This task shouldn't take long, after which you can open the new images to inspect quality results. Evaluation and conclusion It worked smoothly in our tests, without causing the OS to hang, crash or indicate errors. Conversion operations were carried out fast, during which Picture Converter remained light on system resources usage, since it needed a low amount of CPU and RAM to work properly. On the other hand, it hasn't been updated for a long time. Phys. Lett. A \*\*105\*\* (1984) 381. P. J. Bardroff and G. Schuster, Nucl. Phys. A \*\*219\*\* (1974) 1. P. J.

# **System Requirements:**

Adobe AIR version >= 3.7.1 Linux: Ubuntu 14.04 32-bit Windows: Windows 7 32-bit Required: 1GHz processor (Minimum 1GHz Dual Core, 2GHz Quad Core recommended) 512MB of RAM (Minimum 256MB of RAM, recommended 1GB of RAM) 1GB of available space Gamepad (Optional) Supported Languages: Supported region: Play online multiplayer with other players from around the world. You can find

https://avicii.app/upload/files/2022/06/7BDkAA4jDUsSa1SOa51F\_08\_d5ec73523c9caf211701b135afb [bbded\\_file.pdf](https://avicii.app/upload/files/2022/06/7BDkAA4jDUsSa1SQa51F_08_d5ec73523c9caf211701b135afbbbded_file.pdf) <https://ideaboz.com/?p=7723> <https://www.pivatoporte.com/wp-content/uploads/2022/06/jammhark.pdf> https://hamshack.ca/wp-content/uploads/2022/06/RHSoftclip\_Crack\_\_\_MacWin\_Latest2022.pdf <https://kramart.com/wp-content/uploads/2022/06/petyud.pdf> [https://linl.com/wp](https://linl.com/wp-content/uploads/2022/06/FileStats_With_Product_Key_Free_Download_Final_2022.pdf)[content/uploads/2022/06/FileStats\\_With\\_Product\\_Key\\_Free\\_Download\\_Final\\_2022.pdf](https://linl.com/wp-content/uploads/2022/06/FileStats_With_Product_Key_Free_Download_Final_2022.pdf) <http://www.astrojan.nl/mijn-dagelijkse-links/> <https://www.filmwritten.org/?p=4443> [http://www.carnivaljunction.com/wp-content/uploads/2022/06/HTTP\\_Request\\_Generator.pdf](http://www.carnivaljunction.com/wp-content/uploads/2022/06/HTTP_Request_Generator.pdf) [https://www.juniperhillpta.uk/wp-content/uploads/2022/06/Falco\\_Texture\\_Maker.pdf](https://www.juniperhillpta.uk/wp-content/uploads/2022/06/Falco_Texture_Maker.pdf) [https://mcguirecapital.com/wp](https://mcguirecapital.com/wp-content/uploads/2022/06/SMSCaster_EMarketer_CDMA_Crack__Free_Latest.pdf)[content/uploads/2022/06/SMSCaster\\_EMarketer\\_CDMA\\_Crack\\_\\_Free\\_Latest.pdf](https://mcguirecapital.com/wp-content/uploads/2022/06/SMSCaster_EMarketer_CDMA_Crack__Free_Latest.pdf) [http://feelingshy.com/wp-content/uploads/2022/06/OnTime\\_Operator.pdf](http://feelingshy.com/wp-content/uploads/2022/06/OnTime_Operator.pdf) [https://www.olives-gonfond.com/wp](https://www.olives-gonfond.com/wp-content/uploads/2022/06/USA_Folder_Icon_Pack__Crack__PCWindows_Updated_2022.pdf)[content/uploads/2022/06/USA\\_Folder\\_Icon\\_Pack\\_\\_Crack\\_\\_PCWindows\\_Updated\\_2022.pdf](https://www.olives-gonfond.com/wp-content/uploads/2022/06/USA_Folder_Icon_Pack__Crack__PCWindows_Updated_2022.pdf) [https://morda.eu/upload/files/2022/06/ZXWJPV6oZnMKRtHqsZv9\\_08\\_d35fbc2f88a04034930a11365f](https://morda.eu/upload/files/2022/06/ZXWJPV6oZnMKRtHqsZv9_08_d35fbc2f88a04034930a11365f0bceba_file.pdf) [0bceba\\_file.pdf](https://morda.eu/upload/files/2022/06/ZXWJPV6oZnMKRtHqsZv9_08_d35fbc2f88a04034930a11365f0bceba_file.pdf) <https://mentorus.pl/?p=2507> http://tradefrat.com/upload/files/2022/06/7nklIgiHZjvmYhOE2nCo\_08\_d35fbc2f88a04034930a11365f [0bceba\\_file.pdf](http://tradefrat.com/upload/files/2022/06/7nklIgiHZjvmYhQE2nCo_08_d35fbc2f88a04034930a11365f0bceba_file.pdf) [https://quiet-oasis-69229.herokuapp.com/SlimCleaner\\_Plus.pdf](https://quiet-oasis-69229.herokuapp.com/SlimCleaner_Plus.pdf) <https://ecanaganug.wixsite.com/tolipankva/post/ana-039-s-archiver-crack-with-license-key> https://poetbook.com/upload/files/2022/06/7OF7BsLxu3Zow2uqbvkv\_08\_d5ec73523c9caf211701b135a [fbbbded\\_file.pdf](https://poetbook.com/upload/files/2022/06/7QF7BsLxu3Zow2uqbvkv_08_d5ec73523c9caf211701b135afbbbded_file.pdf)

<http://marketingseoservice.com/wp-content/uploads/wesodis.pdf>